## Rewriting Logic Approach to Separating Policy Rules from Behavioral Specification

Xiaoxi DONG and Shin NAKAJIMA National Institute of Informatics Japan 2010 May

#### Content

- Background
- Issue and Our Approach
- Policy Enforcer
- Maude
- A Brief Introduction to the Guiding System
- Guiding System and Policy
- Test and Result
- Future Work

## Background

- Software systems involving users are prone to unexpected user behavior.
- The system may be encoded with rules to ensure the inputs are expected user behavior.
- However, the rules may evolve over time. It results in updating the entire software.
- Encoding the rules in the system results in high maintenance cost and bad extensibility.

## Issue and Our Approach

- The pamphlet can not force the users to behave properly.
- Unexpected user behavior could result in serious problem.
- We present a prototype of a two-tiered framework that separates the policy rules and the rest of the system.

## Policy Enforcer

- A policy enforcer has a set of policy rules.
- Policy rules could be,
  - Stop rule
  - Correction rule
  - Allow rule

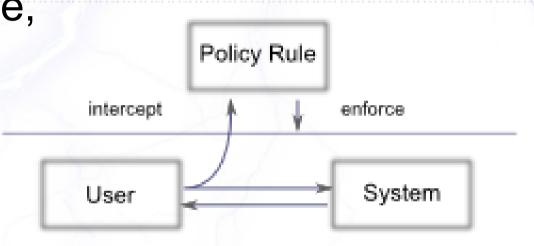

 The user behavior is sent to the policy enforcer and it is sent back to lower level if it is proper.

#### Maude

- Maude is a high-performance reflective language and system.
- It is influenced by the OBJ3 language family.
- Maude can support
  - Static: equational logic
  - Dynamic: rewriting logic
- Maude has useful analysis functionality, such as reduce, rewrite, search and model check.
- We use Core Maude in this project.

#### Content

- Background
- Issue and Our Approach
- Policy Enforcer
- Maude
- A Brief Introduction to the Guiding System
- Guiding System and Policy
- Test and Result
- Future Work

## Intro. to the Guiding System

 We use the example of a guiding system to demonstrate the use of the two-tiered framework.

A Guiding system example

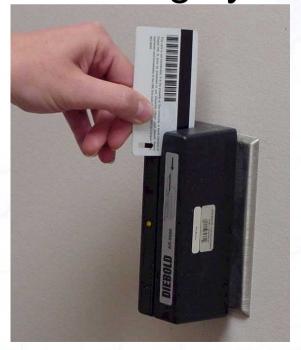

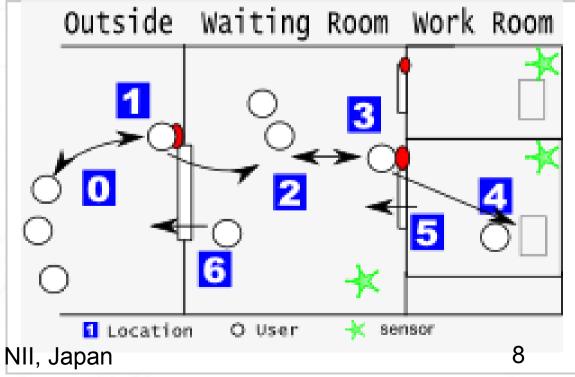

Xiaoxi DONG and Shin NAKAJIMA, NII, Japan

## **Guiding System in Maude**

#### Summary

- Location Graph
- Breakdown the Guiding System
- Extended Mealy Machine
- The User Machine
- Guiding System
- Enforce the Policy
- Guiding System and Policy

## **Location Graph**

 At the very basic level, we can abstract the guiding system a directed graph

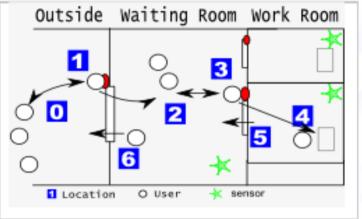

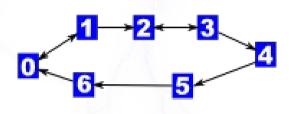

- This graph comprises of
  - Node Clients' location in the system
  - Direct Edge Clients moves along the edges
  - Node Capacity The maximum number of clients in each location

## **Guiding System Breakdown**

 The guiding system consists of the following components. Each of them is a Mealy machine.

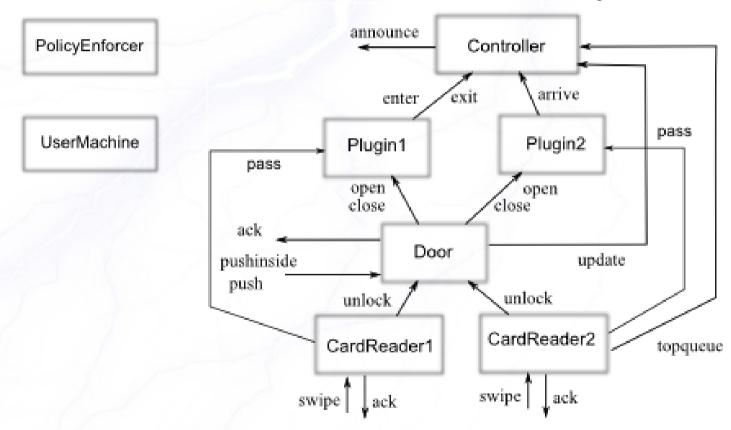

## **Extended Mealy Machine**

 The components of a guiding system are all extended mealy machines. They has attributes, and communicate by sending and receiving events

$$M = (Q, \Sigma, \rho, \delta, q_0, F)$$

- The machine states change because of the events
- We add a WrappedEvent for the policy enforcer.
- We add a UserMachine to make simulation faster.

## **Extended Mealy Machine**

 The pool of Machine, UserMachine, Event and WrappedEvent makes a SOUP.

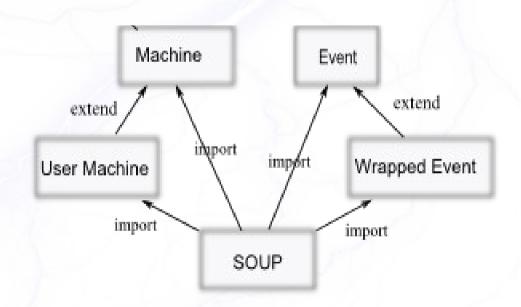

#### The UserMachine

The UserMachine generates events to activate

the system.

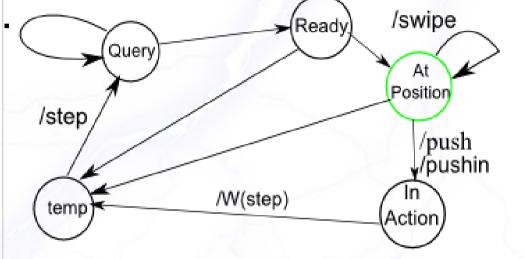

- 'swipe', 'push' and 'push from inside' to the guiding system components.
- 'step' represents the user movement. It is wrapped and sent to the PolicyEnforcer

# State Transition Diagram of Guiding System Machines

 The Guiding System machines response to UserMachine events.

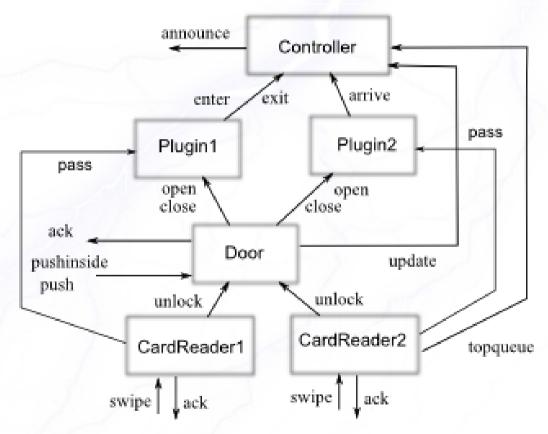

## **Guiding System Controller**

 Controller keeps a queue and a tag indicating the availability of the work room.

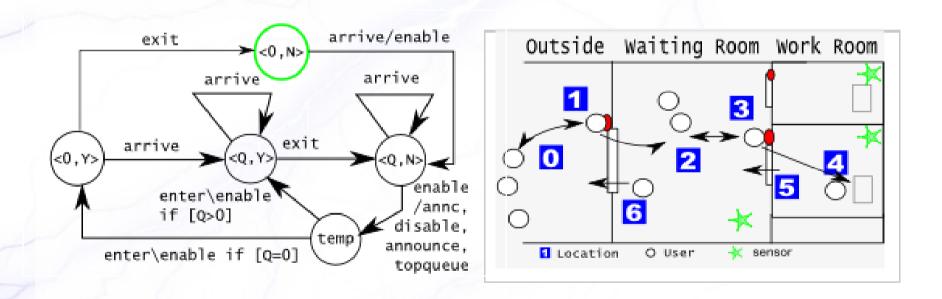

## **Enforce the Policy**

- We send the interesting UserMachine event to the PolicyEnforcer.
- PolicyEnforcer monitors the status of the system and decide if a UserMachine event is appropriate.
- The Policy Enforcer sends the 'good' events to the system, and corrects the 'bad' ones.
- Constantly moving between two locations can cause a live lock. If UserMachine generates such events, Policy Enforcer will 'stop' it.

## **Guiding System in Maude**

#### Summary

- Location Graph
- Breakdown the Guiding System
- Extended Mealy Machine
- The User Machine
- Guiding System
- Enforce the Policy
- Guiding System and Policy

## **Guiding System and Policy**

- UserMachine generates unusual behavior
- System is blocked.
- PolicyEnforcer detects the problem
- PolicyEnforcer resolves the problem
  - Notify system manager
  - Remove the User
     from the queue

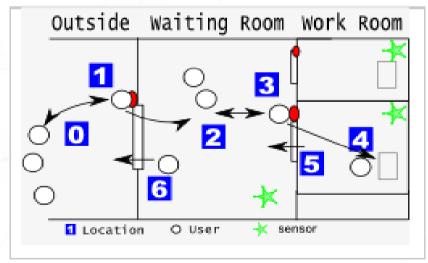

#### Content

- Background
- Issue and Our Approach
- Policy Enforcer
- Maude
- A Brief Introduction to the Guiding System
- Describe the Guiding System in Maude
- Test and Result
- Future Work

#### **Test and Result**

#### – Setup:

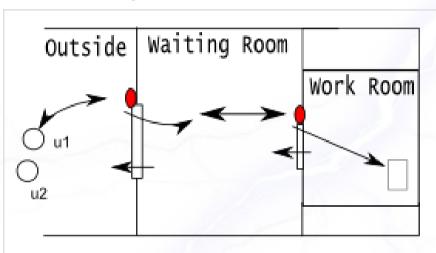

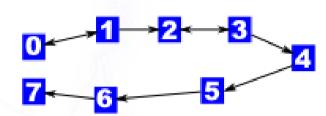

Test27 =

#### **Test and Result**

Use the rewrite command. The output is like this

```
Maude> rew test27
rewrite in test : test27 .
rewrites: 3719 in 1628036047000ms cpu (187ms real) (0 rewrites/second)
                        l-> 7) tog(false)
                              'u2 @ 'L5 & 'u2 @ 'L6 & 'u2
                      'L3 & 'u3 @ 'L4 & 'u3 @
                                              '15 & 'u3 @
                                          'u6
                              'L7 < 'Gsvs : 'GuideSvs
                           > < 'L1 : 'CardReaderW1
                              'Door1
                                         lock:
                    ' > < 'L3 : 'Door1 | 'lock
           'door = 'L1,'gsys = 'Gsys,'usr = '
                                               > < 'Plugin2 : 'Plugin2 |
      'door = 'L3,'gsys = 'Gsys,'usr = '
                        'atPosition : null
                     'atPosition ; null > < 'u5 : 'User
         1 > < 'u6 : 'User | L('L7) ; 'atPosition ; null > < 'u7 : 'User | L(
        ; 'atPosition ; null >
```

#### **Future Work**

- Investigate the policy for different application.
- Develop the current example to simulate more complex, more real situations.
- Make use more Maude analysis functionality.

Thanks & Any Questions? ^\_^